### Functions and Methods of Sequential Data Types

Prof.Dr. Bahadır AKTUĞ BME362 Introduction To Python

*\*Compiled from sources given in the references.*

# Functions for Sequential Data Types

- There are various functions that could be used for sequential data types including the "lists".
- $\triangleright$  In this respect, the functions in this course are equally applicable to other sequential data types as well.
- ▶ We have already seen that any element of a list can be accessed and modified through indexing.
- ▶ Since lists are, in fact, objects (like everything else in Python), they have object functions (methods) which directly operate on the list or sequential data type functions which take list as arguments.

## Sequential Data Type Functions

- $\triangleright$  Sequential data type functions are those which take sequential data types as arguments.
- ▶ Since these are functions, they "return values".
- ▶ For the case of "lists", several examples are given below.

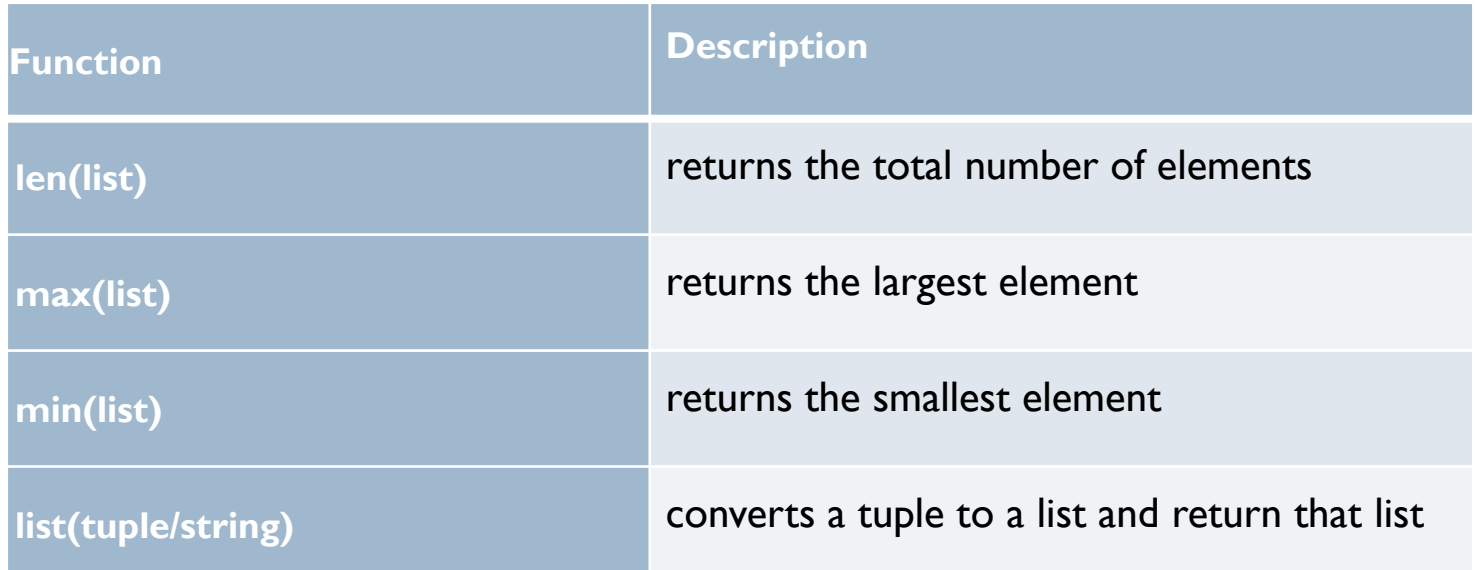

# Methods (object functions)

 Methods are functions of the specific object and does not require the object itself as an argument.

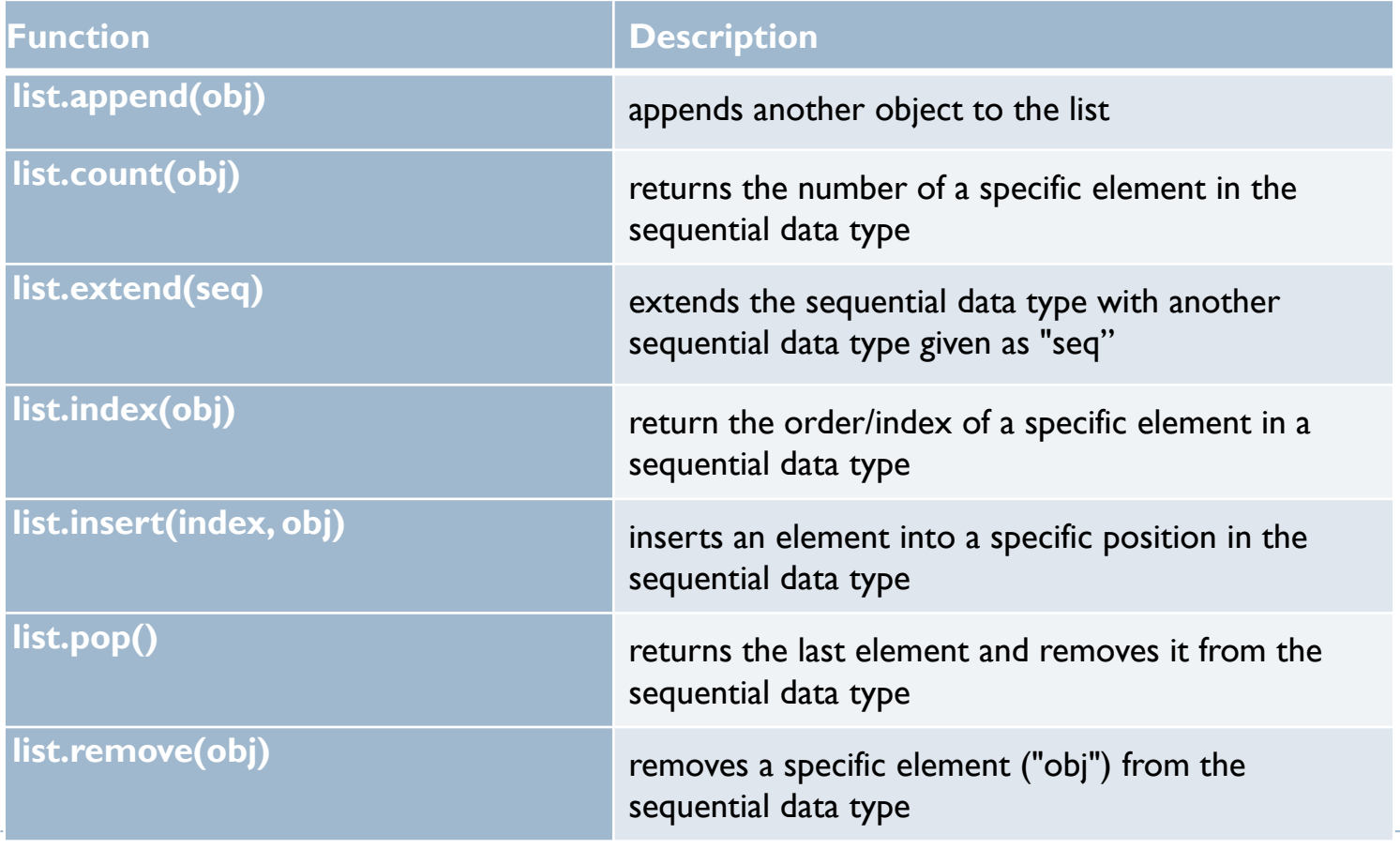

# max(list)/min(list)/list(tuple)

```
>>> c = ["Ankara","Izmir","Istanbul","Zonguldak"]
\gg max(c)
'Zonguldak'
\gg min(c)
'Ankara'
>> a = [ 1, 2, 3]
```

```
\gg max(a)
```

```
3
```

```
\gg list(min(c))
['A', 'n', 'k', 'a', 'r', 'a']
\gg list((5,8,2))
[5, 8, 2]
```

```
del/append/count
>>> c = ['Ankara', 'Izmir', 'Istanbul', 'Zonguldak']
>>> del c[0]
>> c
['Izmir', 'Istanbul', 'Zonguldak']
>>> c.append("Bursa")
>> c
['Izmir', 'Istanbul', 'Zonguldak', 'Bursa']
>>> c.append("Bursa")
>> c
['Izmir', 'Istanbul', 'Zonguldak', 'Bursa', 'Bursa']
>>> c.count("Bursa")
2
>>> c.count("Ankara")
0
>>> c.count("Zonguldak")
```
#### extend/sort/reverse

```
>>> c
['Izmir', 'Istanbul', 'Zonguldak', 'Bursa', 'Bursa']
\Rightarrow d = [ 'Samsun', 'Erzurum']
>>> c.extend(d)
>> c
['Izmir', 'Istanbul', 'Zonguldak', 'Bursa', 'Bursa', 'Samsun', 'Erzurum']
\ge \ge c.sort()
>> c
['Bursa', 'Bursa', 'Erzurum', 'Istanbul', 'Izmir', 'Samsun', 'Zonguldak']
>>> c.reverse()
>> c
['Zonguldak', 'Samsun', 'Izmir', 'Istanbul', 'Erzurum', 'Bursa', 'Bursa']
>> c.sort()
>> c
['Bursa', 'Bursa', 'Erzurum', 'Istanbul', 'Izmir', 'Samsun', 'Zonguldak']
>>> c.sort(reverse=True)
>> c
['Zonguldak', 'Samsun', 'Izmir', 'Istanbul', 'Erzurum', 'Bursa', 'Bursa']
```
#### **References**

- *Wentworth, P., Elkner, J., Downey, A.B., Meyers, C. (2014). How to Think Like a Computer Scientist: Learning with Python (3nd edition).*
- *Pilgrim, M. (2014). Dive into Python 3 by. Free online version: DiveIntoPython3.org ISBN: 978-1430224150.*
- *Summerfield, M. (2014) Programming in Python 3 2nd ed (PIP3) : - Addison Wesley ISBN: 0-321-68056-1.*
- *Summerfield, M. (2014) Programming in Python 3 2nd ed (PIP3) : - Addison Wesley ISBN: 0-321-68056-1.*
- *Jones E, Oliphant E, Peterson P, et al. SciPy: Open Source Scientific Tools for Python, 2001-, http://www.scipy.org/.*
- *Millman, K.J., Aivazis, M. (2011). Python for Scientists and Engineers, Computing in Science & Engineering, 13, 9-12.*
- *John D. Hunter (2007). Matplotlib: A 2D Graphics Environment, Computing in Science & Engineering, 9, 90-95.*
- *Travis E. Oliphant (2007). Python for Scientific Computing, Computing in Science & Engineering, 9, 10-20.*
- *Goodrich, M.T., Tamassia, R., Goldwasser, M.H. (2013). Data Structures and Algorithms in Python, Wiley.*
- *http://www.diveintopython.net/*
- *https://docs.python.org/3/tutorial/*
- *http://www.python-course.eu*
- *https://developers.google.com/edu/python/*
- *http://learnpythonthehardway.org/book/*